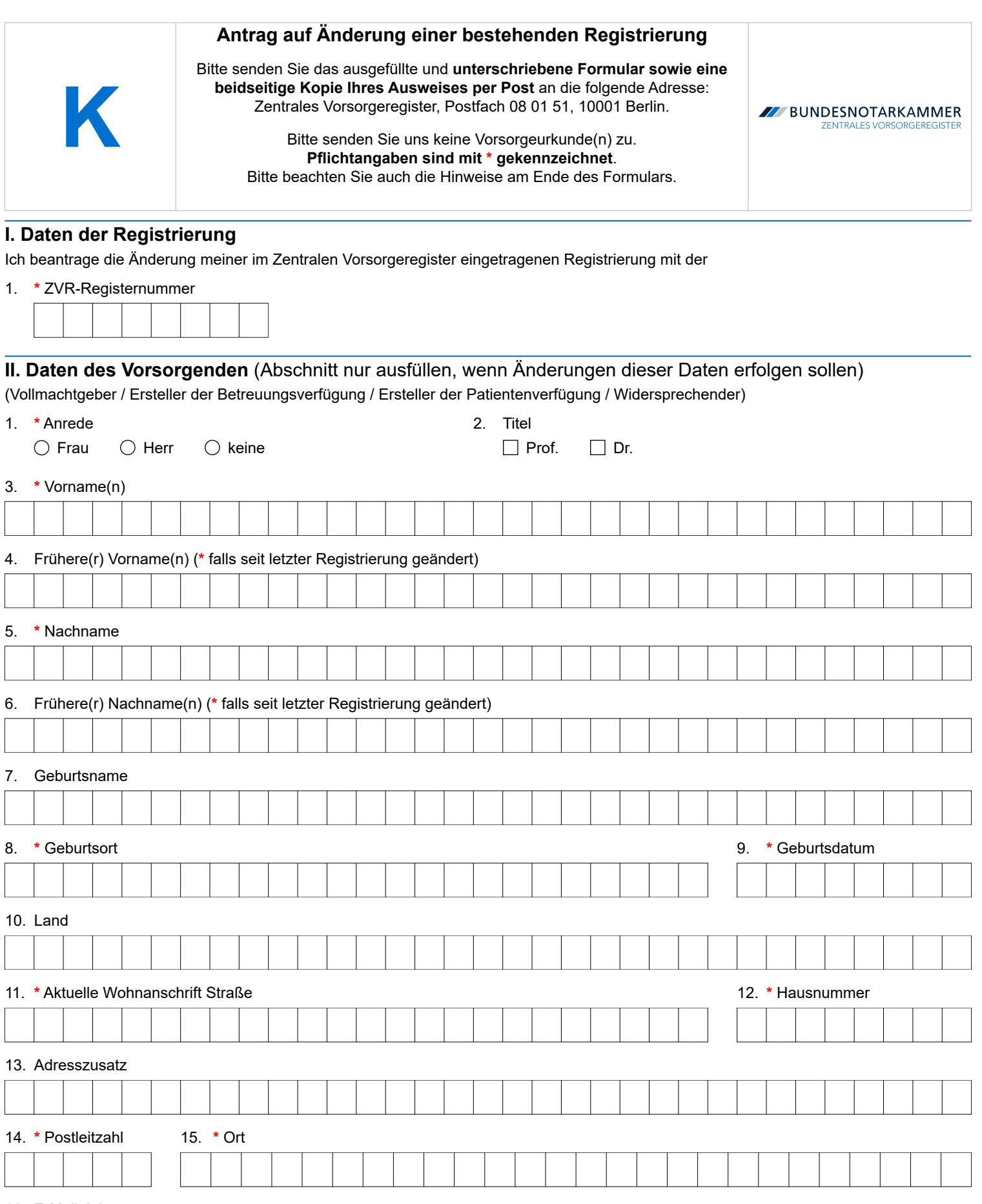

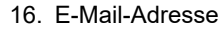

Ich – der Vorsorgende – beantrage die Eintragung der vorstehenden Daten.

R

/////////<br>Stand: 03.02.2025

**Ort, Datum \* Unterschrift des Vorsorgenden**

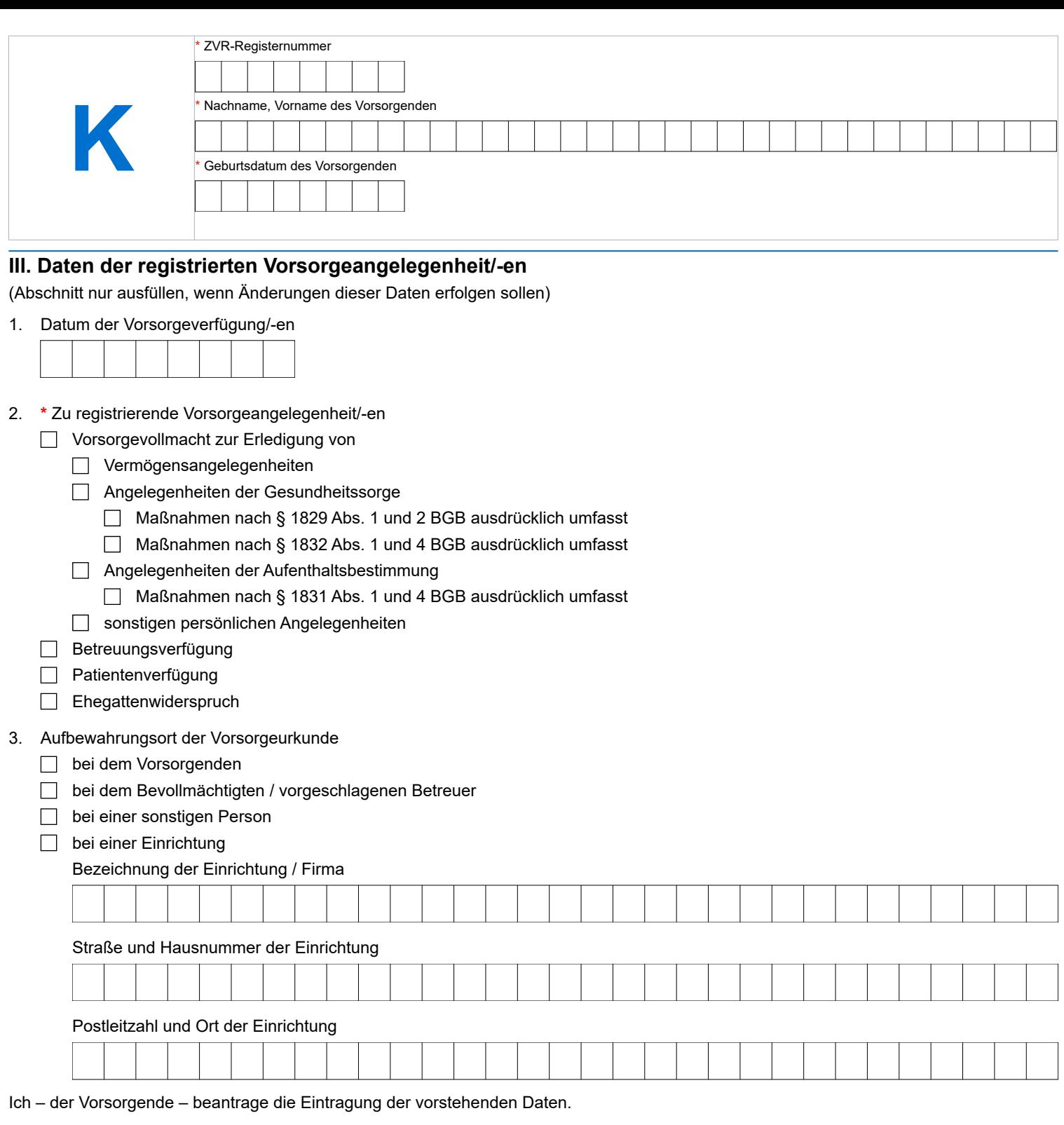

eSP

**Ort, Datum \* Unterschrift des Vorsorgenden**

 $\mathcal{L}$ 

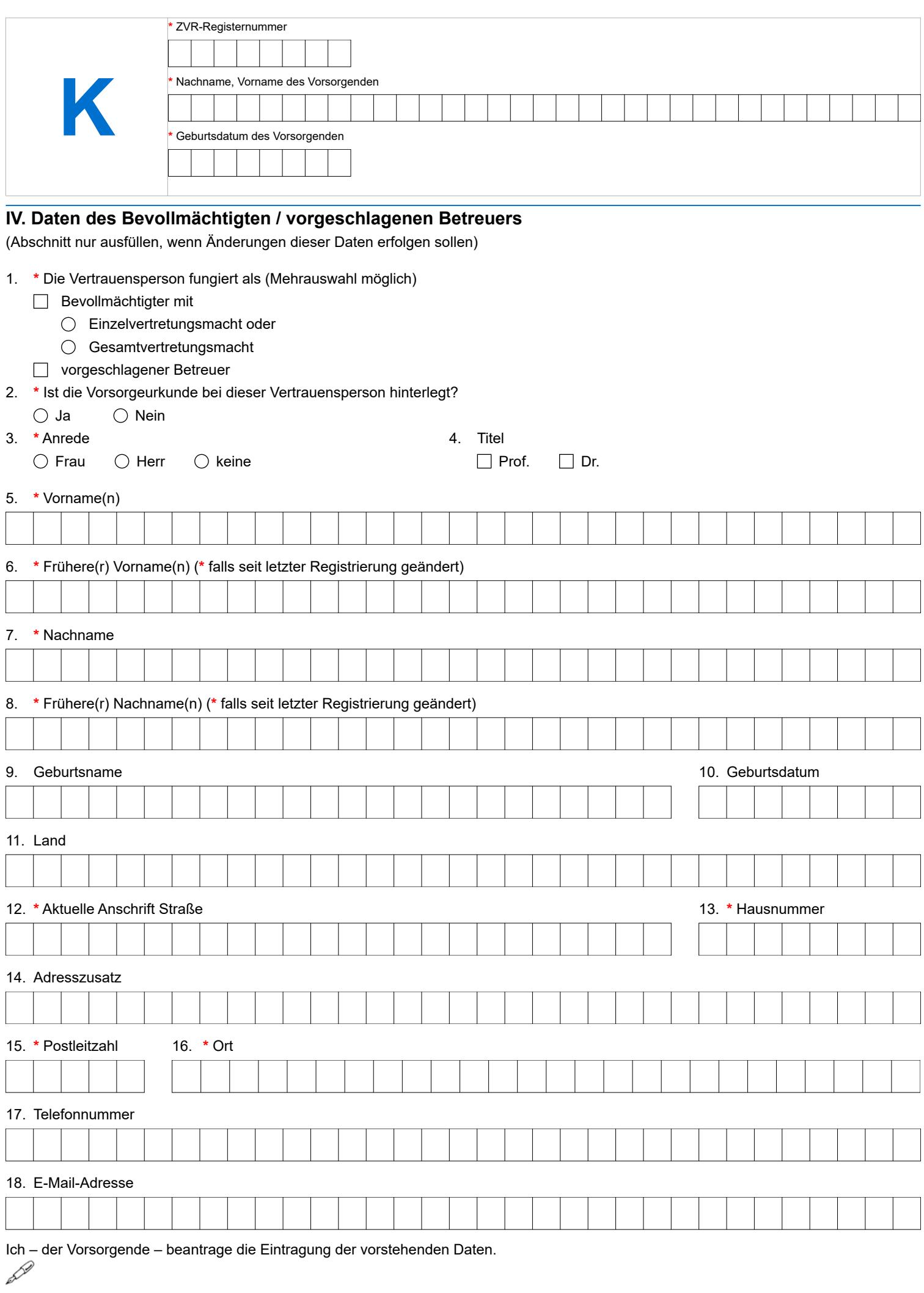

# Formular K – Hinweise

Die Bundesnotarkammer führt gemäß § 78 Abs. 2 Nr. 1, § 78a der Bundesnotarordnung das Zentrale Vorsorgeregister (ZVR). Es dient der schnellen und zuverlässigen Information der Betreuungsgerichte und behandelnden Ärzte über vorhandene Vorsorgeverfügungen (Vorsorgevollmachten, Betreuungsverfügungen, Patientenverfügungen und/oder Widersprüche gegen das Ehegattennotvertretungsrecht in Gesundheitsangelegenheiten nach § 1358 Abs. 1 und 2 BGB). Dadurch werden nicht erforderliche Betreuungen im Interesse der Bürgerinnen und Bürger vermieden und die schnelle Auffindbarkeit von Vorsorgeverfügungen für die Betreuungsgerichte und behandelnden Ärzte gewährleistet. Das ZVR dient damit sowohl der Stärkung des Selbstbestimmungsrechts der Bürger als auch der Effizienz der Justiz und des Gesundheitswesens.

### **Kopie des Ausweises**

Damit wir prüfen können, ob Sie berechtigt sind, den Antrag zu stellen, müssen wir Sie identifizieren. Hierfür benötigen wir zu dem Formular eine gut leserliche beidseitige Kopie Ihres Ausweises, aus der sich Name, Geburtsname, Vorname, Geburtstag, Geburtsort sowie Ihre Unterschrift ergeben. Die weiteren Angaben des Ausweises einschließlich des Fotos können Sie schwärzen. Die Kopie Ihres Ausweises werden wir unverzüglich nach erfolgter Identitätsfeststellung datenschutzgerecht vernichten.

# **Änderungsverfahren**

Halten Sie Ihre Registrierung im ZVR auf dem aktuellen Stand. Nur so kann diese ihren Zweck voll erfüllen. Wenn sich beispielsweise Ihr Name, Ihre Kontaktdaten oder diejenigen Ihres bereits registrierten Bevollmächtigten bzw. vorgeschlagenen Betreuers ändern, lassen Sie diese Änderung im ZVR registrieren. So ist gewährleistet, dass das Betreuungsgericht oder der behandelnde Arzt im Ernstfall die aktuellen Daten ermitteln kann. Das gilt auch, wenn Sie nachträglich feststellen, dass Ihnen bei der Meldung Ihrer Vorsorgeangelegenheit ein Fehler unterlaufen ist. Sie sollten in diesem Fall Ihre Registrierung berichtigen.

Sie können die Änderung Ihrer Registrierung auch online vornehmen, wenn Sie Ihr Benutzerkonto freigeschaltet haben. Nähere Informationen hierzu finden Sie online unter [www.vorsorgeregister.de.](https://www.vorsorgeregister.de) Alternativ können Sie für den Antrag auf Änderung Ihrer Registrierung dieses Formular **K** verwenden.

Bitte beachten Sie, dass das Formular K nicht zu verwenden ist, wenn Sie Ihre registrierte Vorsorgeangelegenheit widerrufen haben. In diesen Fällen empfehlen wir, den Widerruf im ZVR registrieren zu lassen. Durch die Registrierung des Widerrufs wird ein Betreuungsgericht oder ein behandelnder Arzt, der das ZVR abruft, auf den Widerruf hingewiesen und gegebenenfalls zu weiteren Nachforschungen veranlasst. Beantragen Sie die Registrierung

des vollständigen Widerrufs online unter www.vorsorgeregister.de oder verwenden Sie das Formular **W**. Die Registrierung des teilweisen Widerrufs, also des Widerrufs einer Vertrauensperson, können Sie mit dem Formular TW beantragen. Sofern Sie eine neue Vertrauensperson registrieren möchten, weil sie dieser aufgrund einer neuen Vorsorgeverfügung (z.B. Vollmacht oder Betreuungsverfügung) Befugnisse erteilt haben, sollten Sie gesondert eine weitere, neue Registrierung beantragen. Das ist online möglich oder unter Verwendung des Formulars **P**. Die Änderung Ihrer bereits vorhandenen Registrierung durch das Formular **K** wäre in diesen Fällen nicht richtig.

Für den Fall, dass eine Vertrauensperson bei der ursprünglichen Registrierung versehentlich nicht eingetragen wurde und nachträglich hinzugefügt werden soll, nutzen Sie bitte dieses Formular **K**.

Füllen Sie den Antrag bitte deutlich und vollständig aus und beachten Sie Groß- und Kleinschreibung. Alle Pflichtangaben sind mit \* gekennzeichnet. Senden Sie den unterschriebenen Antrag mit einer beidseitigen Kopie Ihres Ausweises per Post an: Zentrales Vorsorgeregister, Postfach 08 01 51, 10001 Berlin. **Bitte schicken Sie uns keine Änderungserklärungen oder sonstige Urkunden!**

Nach Eingang und Prüfung Ihres Antrags erfolgt die Eintragung der Änderung im ZVR. Die Änderung ist für die zuständigen Betreuungsgerichte und behandelnden Ärzte einsehbar. Nach Abschluss des Verfahrens erhalten Sie eine Bestätigung über die Änderung Ihrer Registrierung sowie den ZVR-Ausweis.

# **I. Daten der Registrierung**

Um feststellen zu können, auf welche Registrierung sich Ihr Änderungsantrag bezieht, geben Sie bitte die ZVR-Registernummer der Registrierung an, die geändert werden soll. Sie finden die ZVR-Registernummer auf der Eintragungsbestätigung bzw. Eintragungsmitteilung, die Ihnen das ZVR zu Ihrer Registrierung zugesandt hat. Sollten Sie Ihre Registrierung vor dem 9. September 2019 vorgenommen haben, können Sie statt einer Registernummer eine Buchungsnummer eintragen.

# **Änderung der Daten der Registrierung**

Sie können eine Änderung Ihrer Registrierung in folgenden Bereichen beantragen:

- Daten des Vorsorgenden (Seite 1 des Formulars)
- Daten der Vorsorgeangelegenheit (Seite 2 des Formulars)
- Daten des Bevollmächtigten / vorgeschlagenen Betreuers (Seite 3 des Formulars).

Füllen Sie lediglich die Seite im Formular aus, wenn Sie in diesen Bereichen Änderungen wünschen. Möchten

Sie beispielsweise die Änderung Ihres Familiennamens registrieren lassen, müssen Sie nur die erste Seite des Formulars ausfüllen und unterschreiben. Ist Ihre Vertrauensperson umgezogen und Sie möchten deren geänderte Anschrift eintragen lassen, dann müssen Sie lediglich die dritte Seite des Formulars ausfüllen und unterschreiben. Achten Sie bitte darauf, nicht nur die Änderungen mitzuteilen, sondern alle Angaben, die nach der Änderung in der Registrierung enthalten sein sollen. Wenn die mit einem **\*** gekennzeichneten Pflichtangaben fehlen (auch wenn sie inhaltlich nicht geändert wurden), kann der Antrag nicht bearbeitet werden.

#### **II. Änderung der Daten des Vorsorgenden**

Füllen Sie bitte alle Angaben zum Vorsorgenden aus. Wenn mit einem **\*** gekennzeichnete Pflichtangaben fehlen, kann der Antrag nicht bearbeitet werden. Ihre Daten werden in der Registrierung so angepasst, wie im Formular angegeben; es werden also nur Änderungen zur ursprünglichen Registrierung erfasst. Wenn Sie die ersatzlose Entfernung eingetragener freiwilliger Angaben wünschen, streichen Sie bitte den betroffenen Eingabebereich durch.

#### **III. Änderung der Daten der registrierten Vorsorgeangelegenheit/-en**

Zu den Daten der Vorsorgeangelegenheiten auf der zweiten Seite des Formulars sollten Sie Änderungen nur dann mitteilen, wenn Ihre Registrierung bereits **bei der Erfassung fehlerhaft oder unvollständig war**. Das Datum der Vorsorgeverfügung ist nur zu ändern, wenn bei der Eintragung versehentlich ein falsches Datum registriert wurde. Wenn die Registrierung zum Zeitpunkt der Erfassung richtig war und Sie nun andere Angaben zu den Daten der Vorsorgeverfügung machen möchten, spricht viel dafür, dass Sie eigentlich einen Widerruf zu Ihrer Registrierung melden und/ oder eine Neuregistrierung vornehmen sollten. Teilen Sie uns den Widerruf über das Formular **W**

mit. Verwenden Sie für den Antrag auf Neuregistrierung das Formular **P**.

#### **IV. Änderung der Daten der Bevollmächtigten / vorgeschlagenen Betreuers**

Wenn sich die Daten Ihrer Vertrauensperson geändert haben, füllen Sie bitte auf der dritten Seite des Formulars alle Angaben zu der Vertrauensperson aus. Wenn mit einem **\*** gekennzeichneten Pflichtangaben fehlen, kann der Antrag nicht bearbeitet werden. Ihre Daten werden in der Registrierung so angepasst, wie im Formular angegeben; es werden also nur Änderungen zur ursprünglichen Registrierung erfasst. Wenn Sie die ersatzlose Entfernung eingetragener freiwilliger Angaben wünschen, streichen Sie bitte den betroffenen Eingabebereich durch. Um auch Namensänderungen der Vertrauensperson erfassen zu können und eine eindeutige Zuordnung der Änderung zu gewährleisten, geben Sie bitte zwingend auch etwaige frühere Vornamen und Nachnamen der benannten Vertrauensperson an. In dem Fall, dass Sie die Daten einer anderen Vertrauensperson angeben möchten, spricht viel dafür, dass Sie eigentlich einen (teilweisen) Widerruf Ihrer Registrierung melden und eine Neuregistrierung vornehmen wollen. Teilen Sie uns den (teilweisen) Widerruf über das Formular **TW** bzw. **W** mit. Verwenden Sie für die Neuregistrierung das Formular **P**.

Falls sich die Kontaktdaten von mehr als einer Vertrauensperson geändert haben, verwenden Sie bitte zusätzlich zum Formular **K** das Formular **ZK**.

*Sofern in diesem Formular Personen oder Personengruppen mit der männlichen Form bezeichnet werden, sind damit gleichermaßen Personen bzw. Personengruppen aller Geschlechter gemeint. Die Vereinfachung dient lediglich der besseren Lesbarkeit.*

## **Kontakt**

Bundesnotarkammer, K.d.ö.R. Zentrales Vorsorgeregister

Postfach 08 01 51 10001 Berlin

Stand: 03.02.2025 Seite II

Telefon 0800 - 3550500 Telefax  030 - 38386677

[www.vorsorgeregister.de](https://www.vorsorgeregister.de) [info@vorsorgeregister.de](mailto:info@vorsorgeregister.de)